# **BE6-KBECT "JOINING A GLOBAL COMPANY"** як засіб навчання майбутніх економістів професійно орієнтованого англомовного виступу у супроводі комп'ютерної презентації

*У статті йдеться про використання розробленого автор кою вебквесту "Joining a Global Company", розміщеного* у мережі Інтернет. Веб-квест створено для навчання студентів-економістів 3 курсу у відповідності до Програми з *англійської мови професійного спрямування, Галузевого стандарту і змісту базового посібника. Обгрунтовано мету вебквесту – навчання усного публічного виступу на професійну тематику у супроводі комп'ютерної пре* зентації. Описано структуру веб-квесту, визначені його *етапи, висвітлено зміст і завдання кожного етапу. Роз крито сутність наданих ресурсних опор, зокрема запро* ваджено новий вид опори – предметно-когнітивної. Ви*світлено склад лінгвістичної опори «мовна майстерня», наведено комплекси вправ, що входять до неї, та приклади вправ до кожного з них. Описано організацію навчання з використанням веб-квесту.* 

Ключові слова: веб-квест, англійська мова професій*ного спрямування, усний публічний виступ у супроводі комп'ютерної презентації.*

*Лямзина Н. К. Вебквест "Joining a Global Company" как метод обучения будущих экономистов профессио нальноориентированному англоязычному выступлению в сопровождении компьютерной презентации*

*В статье описано использование вебквеста "Joining a Global Company", разработанного автором и разме щенного в сети интернет. Данный вебквест предназна чен для обучения студентовэкономистов 3 курса, он раз работан в соответствии с Программой по английскому языку для профессионального общения, Отраслевым стандартом и содержанием обучения, представленным в базовом учебнике. Автор обосновывает цель обучения* английскому языку с использованием данного веб-квеста *как обучение устному публичному выступлению в сопро вождении компьютерной презентации, описывает струк туру, этапы, содержание и задачи каждого из этапов веб квеста. В статье представлены ресурсные опоры, обос новано использование нового вида опор – предметно когнитивной; описана опора «языковая мастерская» и входящие в нее комплексы упражнений, приведены их примеры; определены параметры организации учебного процесса с использованием веб-квеста.* 

**Ключевые слова:** веб-квест, английский язык для про*фессионального общения, устное публичное выступле ние в сопровождении компьютерной презентации.*

*Liamzina N. K. Web quest "Joining a Global Company" to teach students of economics to make oral presentations on profession-related topics with visual (Power Point) support* 

*The paper tackles the issue of customizing Web Quest in teaching ESP. The author presents Web Quest "Joining a* *Global Company" developed to teach the students of economics to give oral presentations with visual (Power Point)* support in English on profession-related topics. *Following the Spanish researchers, the author outlines the structure of a Web Quest for ESP students aligning its components with the ESP Curriculum, the Standard of English for Economists and the course book on ESP used in her practice. The Task of the Web Quest was developed in compliance with the professional needs of prospective economists in making oral presentations, the Resources were selected with the view to meeting the students' proficiency level in obtaining necessary information from the internet and making use of it while preparing a) the full text of the oral talk; b) its notes to be used as visual support (Power Point); c) notes to talk from. The paper touches upon the existing types of resources (content, meta cognitive and linguistic) and introduces a new type, namely,* content-cognitive resource. The Process section of the Web *Quest is represented as a sequence of three stages (orientation-motivational, operational and presentationevaluative) which are realized through fulfilling five Steps. Teaching to make a talk is actualized through Steps 2, 4 and 5 which incorporate, among others, a linguistic resource "language workshop" (I. Perez Torres), the latter representing algorithms of speech exercises A, B, C, D and E. Step 3 is aimed specifically at students' independent learning to do the slides of Power Point. The exercises were intended to be done individually or in pairs of students and controlled by the teacher during face-to-face contact at every third or fourth class.*

*Key words: Web Quest, ESP, oral talk with visual (Power Point) support.*

В останнє десятиріччя питання підготовки сту: дентів економічного профілю до іншомовної комунікації за фахом перебувало в центрі уваги багатьох вітчизняних методистів (Ю. С. Авсюкевич, О. П. Биконя, В. Д. Борщовецька, Н. Л. Драб, Н. В. Зінукова, О. І. Каменський, Т. В. Караєва, З. М. Корнєва, С. В. Радецька, Ю. О. Семенчук, Г. С. Скуратівська, І. А. Федорова). Сьогодні ефек: тивність навчання професійно орієнтованої англій: ської мови, зокрема, формування уміння робити усні публічні виступи у супроводі комп'ютерної презен: тації може бути забезпечена використанням інфор: маційно комунікаційних технологій. Однією з таких технологій є веб-квест (ВК) або веб-проект.

**Постановка проблеми**. ВК був розроблений аме: риканцем Б. Доджом (B. Dodge) у 1995 році, після чого почав використовуватися для навчання різних предметів спочатку у США, а потім і у всьому світі. Своїм другим засновником, Т. Марчом (T. March), ВК визначається як «навчальне завдання з чіткою структурою і системою градуйованих опор, яке ґрунтується на використанні лінків до вагомих електронних ресурсів; це – автентичне завдання, що забезпечує мотивацією дослідження студентами центрального пошукового завдання, стимулює розвиток компетентностей індивідів через участь їх у груповій взаємодії, мета якої – перетворити зна: йдену вихідну інформацію на знання іншої якості – більш досвідчене та усвідомлене. Найкращими вважаються ті ВК, які сприяють усвідомленню студентами міжпредметних та міжтематичних зв'язків, допомагають їм зробити вагомий внесок у своє навчання і рефлексувати свої когнітивні процеси» [7].

ВК поєднує в собі переваги методу проектів як пошуково-дослідницького засобу навчання, який бере свій початок у конструктивістському підході до навчання Дж. Д'юі (J. Dewey), із формуванням у школярів/студентів комп'ютерної або електронної грамотності, яка є неодмінною характеристикою сучасної людини. ВК має чітку структуру, яка вклю: чає такі основні елементи як: «Центральне завдання», «Процес», «Ресурси», «Опори» та «Оціню: вання». Ця структура запропонована засновниками ВК і надається у мережі Інтернет як матриця для розробки ВК. Нею користуються багато вчителів середніх шкіл та викладачів ВНЗ, проте якість ство: рених ВК різниться в залежності від загальної мето: дичної компетентності їх розробників та дотримання ними правил розроблення ВК.

**Аналіз останніх досліджень і публікацій.** Проведе: ний нами аналіз ВК, розміщених у мережі Інтернет, доводить, що найбільша частка веб-проектів спрямована на навчання немовних дисциплін (літера: тури, історії, математики) або лінгвокраїнознавства виучуваної мови [1; 2]. Незважаючи на думку М. М. Євстігнєєва та П. В. Сисоєва, М. О. Мосіної, С. В. Тітової про великий потенціал ВК для навчан: ня іноземних мов (ІМ), ми виявили лише незначну кількість наукових праць з проблем створення та використання ВК у навчанні ІМ на пострадянських теренах, а найвагоміший доробок в цієї галузі зроблений іспанськими дослідниками С. Баело (S. Baelo), Дж. Гарсіа Лаборда (J. Garcia Laborda), М. Лусон Марко (M. Luzon Marco), І. Перес Торрес (І. Perez Torres). Праці вказаних вчених присвячені, в основному, використанню ВК у навчанні профе: сійно спрямованої англійської мови, володіння якою на високому рівні є вимогою часу в усьому світі.

**Метою статті** є представити наш досвід створення та використання ВК "Joining a Global Company", пе: редбаченого для навчання майбутніх фахівців з економіки усного англомовного виступу у супроводі ком: п'ютерної презентації.

Актуальність створення такого ВК була підтвердже: на даними аналізу Програми з англійської мови профе: сійного спрямування (2005), Галузевого стандарту, чин: них посібників для іншомовної підготовки майбутніх економістів, а також опитування студентів та досвідчених економістів. Так, у Програмі зазначено, що студенти повинні вміти готувати усні публічні виступи з низки галузевих питань із застосуванням відповідних засобів вербальної комунікації [6, с: ]. Під усним публічним виступом (УПВ) ми розуміємо усний професійно спрямо: ваний монолог у форматі ділової презентації, неодмінною формою реалізації якого в умовах сьогодення є мульти: медійна або комп'ютерна презентація-супровід.

**Виклад основного матеріалу дослідження**. За резуль: татами опитування, зокрема фахівців, що працюють у галузі економіки, встановлено, що найбільш пошире: ним у практиці типом презентації є презентація проекту [5]. Проте, керуючись принципом поступового наростання складності навчального матеріалу та навчаль: ної діяльності, вважаємо за доцільне починати навчати усного публічного виступу з оволодіння найменш складним типом презентацій – презентації компанії. В основі цієї презентації лежить монолог-повідомлення, головною функцією якого є інформування аудиторії про факти функціонування тієї чи іншої компанії. Цей вид монологу є доволі статичним, що позначається на його дискурсивних особливостях.

Основою для підготовки усного публічного виступу сучасними фахівцями служать здебільшого матеріали, знайдені в мережі Інтернет. Тому майбутні економісти повинні вміти швидко й ефективно вилучати фактичну інформацію із професійно спрямованих електронних текстів і фіксувати її для подальшого створення двох видів текстів: 1) повного тексту УПВ, тобто цілісного та зв'язного монологу-повідомлення з ознаками ділової презентації, 2) тезового викладу основного змісту тексту УПВ на письмі, який буде використано, по-перше, як нотатки для усної промови, і, по-друге, як вербальне зміст слайдів комп'ютерної презентації-супроводу. Таким чином, одне із завдань дослідження полягало у виборі такого типу електронних текстів, який був би, з одного боку, насиченим фактичною інформацією, та, з іншого, мав чітку структуру, був лінгвістично нескладним і представленим на екрані монітора таким чином, щоб не заважати швидкому сприйняттю та розумінню інформації під час читання. Таким типом електронного тексту є презентаційний текст компанії, який розташовується на головній сторінці її веб-сайту.

Як встановлено у дослідженні А. Є. Гульшиної, презентаційний текст, так само, як і інші електронні тексти, відзначається лаконічністю, чіткістю струк: тури, викладом окремої думки в окремому абзаці, застосуванням індуктивного стилю викладу інформації за принципом «перегорнутої піраміди», використанням високочастотної лексики та граматичних струк: тур. Специфічними лінгвостилістичними особли: востями цього типу електронних текстів є: прості та змістовні заголовки, використання нейтрального стилю мовлення і стандартної термінології, виділен: ня ключових слів за допомогою кольору і шрифту, а також гіперпосилань, візуальний поділ тексту за допомогою підзаголовків, стандартні кольори посилань, що полегшує упізнавання вже переглянутих сторінок, графічні елементи, однак лише за умови, що вони дійсно доповнюють текст [3, с. 538]. Авторкою дослідження встановлено, що завдяки таким лінгвостиліс: тичним особливостям презентаційного тексту, його сприйняття відбувається майже без перешкод, зі швидкістю, яка є не нижчою, ніж швидкість сприйняття текстів на паперових носіях. Зазначені жанрові ознаки дали підстави обрати в межах цього дослідження за основу для виконання завдання ВК саме презентаційний текст.

Згідно із правилами структурування ВК централь: не завдання нашого ВК "Joining a Global Company" сформульовано як комунікативне завдання з рольо: вим компонентом, а саме – взяти участь у конкурсі на працевлаштування у глобальній компанії, в ході якого кандидати повинні продемонструвати вміння робити англомовний УПВ у супроводі комп'ютерної презентації на основі інформації, отриманої у мережі Інтернет. Центральне завдання ВК "Joining a Global Company" представлено на Рисунку 1.

У цьому завданні симульовані: 1) реальна життєва ситуація – участь у конкурсі на заміщення вакантних посад у глобальній компанії, 2) робота в команді, яка складається із двох учасників, 3) міждисциплінарний характер завдання, що має: а) позитивний вплив на розуміння та засвоєння студентами інформації, викладеної IM, і б) позитивний вплив на вивчення основного предмета майбутніх економістів – економіки.

Розроблений нами ВК розміщений в мережі Інтернет за посиланням http://zunal.com/ webquest.php?w=163423. Він реалізується у три етапи: орієнтаційно-мотиваційний, виконавчий та презентаційно:оцінювальний. Структура ВК "Joining a Global Company" представлена на схемі.

Для роботи на *орієнтаційно-мотиваційному* етапі нами створено секції «Вступ» і «Центральне завдан: ня» з метою ознайомлення студентів із пошуководослідницьким завданням та кінцевим результатом, на який буде спрямована їхня навчальна діяльність.

Для реалізації головного, *виконавчого,* етапу роз: роблено секції «Процес» і «Ресурси», які тісно пов'язані між собою, іншими словами, виконання зав-

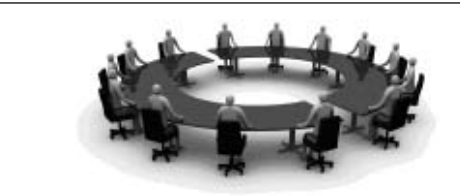

# **TASK**

**Competitors for vacancies are to demonstrate the required skills by making an oral talk presenting one of the global companies which operate in Ukraine. The talk should be a combination of significant content, attractive format and good delivery in English.**

**To accomplish this task you will:**

- choose a reliable partner
- choose a global company by searching the Internet and gather information about it
- prepare an oral talk and its PowerPoint version
- $\bullet$  deliver an oral talk before company's board of executives

**Length of oral talk:** 8 minutes (4 minutes per partner) **Manner of delivery:** reading from paper or slides not advisable

**PPt:** max. 20 slides, max. 30 words per slide

**Your work and your talk will be evaluated against a set of criteria (see Evaluation).**

**The successful team will fill the vacancies!**

#### Рис. 1. **Центральне завдання веб-квесту "Joining a Global Company"**

дання неможливе без використання студентами ре: сурсних опор.

Секція «Процес» зазначеного етапу складається із п'ятьох кроків, кожен з яких спрямований на виконання певного завдання та розвиток відповідних мов: леннєвих умінь. Навчальна мета Кроку 1 полягає в ознайомленні студентів зі структурою веб-квесту та завданнями наступних кроків, що передбачає створення робочих пар студентів, які обирають глобальну компанію для підготовки УПВ на основі переглядового читання в режимі он-лайн презентаційних текстів домашніх сторінок запропонованих компаній. Протягом виконання Кроку 2 передбачене читання та опрацювання студентами презентаційних текстів обраних компаній з детальним розумінням та фіксуванням професійно орієнтованої інформації. Згідно із завданням Кроку 3 студенти готують тези для УПВ і комп'ютерної презентації. Крок 4 має на меті створення писемного тексту монологу в процесі підготовки УПВ. Зрештою, навчальна мета Кроку 5 передбачає власне продукування майбутніми економістами УПВ у формі ділової презентації зі слайдовим супроводом.

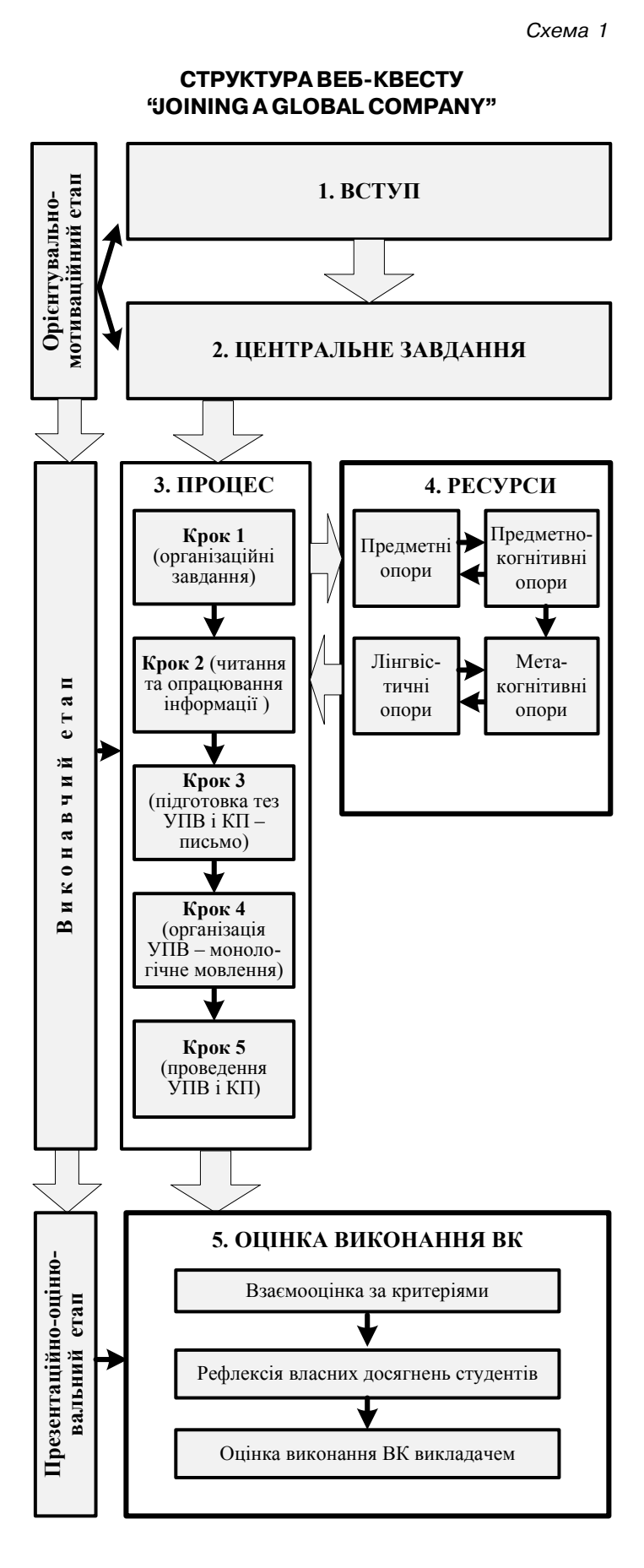

До *лінгвістичних* опор веб:квесту *"Joining a Global Company"* входить, передусім, опора «мовна май: стерня» (І. Перес Торрес), яка містить мовленнєві вправи на 1) розвиток уміння читати й опрацьовувати он-лайнові тексти; 2) підготовку текстів усного виступу і тез для комп'ютерної презентації та посилання на он-лайнові словники, довідники і двомовні тематичні глосарії. До означених опор, слідом за І. Перес Торрес [9], відносимо також консультації викладача (особисті та шляхом електронного листування), а також чітке і стисле формулювання цен: трального та покрокових завдань ВК.

У процесі дослідження нами було визначено но: вий вид опор — предметно-когнітивні, сутність яких полягає у використанні розміщених за посилан: нями автентичних текстів, що виконують функцію предметних опор як джерела предметної інформації. Одночасне сприйняття таких текстів, які фактично є інструкціями для виконання наступних завдань та засвоєння закладеної в них інформації, вимагає від студентів значних когнітивних зусиль, звернен: ня до словників, глосаріїв тощо.

Останній, презентаційно-оцінювальний, етап вебквесту є продовженням та завершенням роботи із підготовки УПВ у супроводі слайдів. На цьому етапі має місце презентація студентами УПВ, під час якої здійснюються взаємне оцінювання на основі запро: понованих у цій секції критеріїв, самооцінювання та рефлексія власних досягнень кожним студентом за допомогою опитувальника, а також оцінювання розвитку умінь професійно орієнтованого англій: ського монологічного мовлення усіх студентів групи викладачем. Секцію «Оцінювання» наведено на Рис. 2.

Повертаючись до розгляду структури нашого ВК, зауважимо, що власне навчання УПВ у супроводі комп'ютерної презентації відбувається про: тягом трьох із п'яти кроків виконавчого етапу (Кро: ків 2, 4 і 5), оскільки Крок 1 є організаційним, а Крок 3 передбачає розвиток умінь графічного оформлення слайдів комп'ютерної презентації.

Уточнимо також склад розробленої нами лінгвіс: тичної опори «мовна майстерня», яка, внаслідок зазначеного вище, надається у Кроках 2, 3 і 5. В цих Кроках містяться посилання на такі **комплекси вправ і завдань**: 1) комплекс вправ для розвитку умінь читання та опрацювання інформації, отри: маної з англомовних джерел у мережі Інтернет; 3) комплекс вправ для розвитку умінь створення зв'язного й цілісного монологічного висловлю: вання; 4) комплекс вправ для розвитку умінь робити усний виступ у супроводі комп'ютерної презентації.

Що стосується Кроку 4, то він не містить поси: лання на комплекс мовленнєвих вправ, а натомість скеровує студентів на виконання комплексу зав-

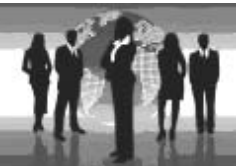

| <b>EVALUATION</b>                                        |                                                                                                    |                                                                                                    |                                                                                                    |                                                                                                    |  |  |
|----------------------------------------------------------|----------------------------------------------------------------------------------------------------|----------------------------------------------------------------------------------------------------|----------------------------------------------------------------------------------------------------|----------------------------------------------------------------------------------------------------|--|--|
| Presentation                                             | Beginning 2 points                                                                                                    | Developing 3 points                                                                                                    | Very good ints                                                                                                    | Exemplary points                                                                                                    |  |  |
| Content                                                  | Provides listener with little/<br>irrelevant information on<br>the topic                                                                                                    | The work contains a good<br>amount and pertinent<br>information on the topic.                                                                                                 | Gives sufficient amount of<br>information on the topic                                                                                                    | The work contains impor-<br>tant and necessary and<br>information on the topic                                                                                                    |  |  |
| Language use<br>Grammar<br><b>Vocabularv</b><br>Register | Numerous grammar<br>mistakes; poor vocabulary<br>and limited syntactical<br>structures. No idea of<br>register.                                                                                                    | Few grammar mistakes.<br>Vocabulary and structures<br>used could be richer.<br>Register is mixed                                                                              | The work is almost free of<br>grammar mistakes.<br>Vocabulary is good and<br>style is appropriate. <sup>[9]</sup>                                          | The work is free of any<br>mistakes. Vocabulary is<br>rich. Register is<br>consistent.                                                                                               |  |  |
| Delivery of<br>presentation                              | Student reads the<br>presentation all the time.<br>Can't draw attention of the<br>audiences.                                                                                                    | Student uses written<br>notes/slides from time to<br>time; made some mistakes<br>in pronunciation and<br>grammar.                                                             | Student speaks all the<br>time. Made very few<br>mistakes in pronunciation<br>and grammar (P)                                                              | Student speaks all the<br>time. Keeps the audience's<br>attention. No mistakes                                                                                                    |  |  |
| <b>PowerPoint</b><br>presentation                        | A lot of text in full<br>sentences OR text is too<br>brief. Pictures are<br>dominating without<br>purpose. Use of fonts/<br>colours is irrational.<br>Spelling/grammar<br>mistakes. Quantity of<br>slides inappropriate (too<br>many or too few) | An attempt to shorten<br>source text. Use of<br>pictures, fonts/colours is<br>rather rational. Few<br>spelling/grammar<br>mistakes. Quantity of<br>slides rather appropriate. | Good proportion of text<br>(notes) and pictures.<br>Minor spelling/grammar<br>mistakes. Some creativity<br>in design. Quantity of<br>slides appropriate on | Exemplary proportion of<br>text and pictures. Rational<br>use of pictures, fonts/<br>colours. No<br>mistakes.Creativity in<br>design. Quantity of slides<br>appropriate <sup>1</sup> |  |  |
| Anti-plagiarism<br>efficiency                            | Students used parts of<br>text from sources without<br>paraphrase, with only<br>some part spoken in their<br>own words.                                                                                                    | Students used chunks of<br>text borrowed from<br>sources substantially, with<br>some parts spoken in their<br>own words.                                                      | Students used their own<br>words substantially, with<br>some chunks of text<br>borrowed from sources.                                                      | Students used their own<br>words with minor<br>appropriate citation                                                                                                    |  |  |
| Collaboration                                            | There was no group work.<br>Everything was done by<br>one person.                                                                                                    | Not all team members did<br>their part well.                                                                                                    | Each member of the group<br>contributed something to<br>the project (                                                                                      | Each member of the group<br>did their part very well and<br>equally contributed to the<br>project.                                                                                   |  |  |

Рис. 2. Секція «Оцінка» веб-квесту "Joining a Global Company"

дань для розвитку умінь презентації вербальної ін: формації та оформлення слайдів. У цьому випадку головну роль відіграють не лінгвістичні, а предметно: когнітивні опори. Студенти читають автентичні тексти-інструкції до якісного оформлення вербальної та невербальної інформації слайдів і виконують їх, створюючи власні комп'ютерні презентації.

Усі вправи та/або завдання виконуються студен: тами самостійно (індивідуально або у парах) за умови проміжного контролю з боку викладача або консуль: тації лише на деяких заняттях, відтак інструкції до вправ сформульовано у стислий спосіб із застосуванням графічних підказок (шрифт, підкреслення тощо).

Оскільки, згідно із правилами ВК, усі його завдання виконуються послідовно, то й комплекси вправ мають алгоритмічний характер і можуть бути позначені як алгоритми вправ – А, B, C, D та Е. Кожна команда учасників опрацьовує той текстовий мате: ріал, який знайдено у мережі Інтернет та обрано ними самостійно, відтак вправи розроблених алгоритмів не містять текстового матеріалу, а складаються лише з одного компонента – інструкції до виконання. Сис: тема вправ і завдань нашого ВК представлена у таблині 1.

Наведемо приклади вправ, що складають алгоритми А-Е.

### **Приклади вправ алгоритму А** (Крок 2.2)

*Мета*: навчити студентів розуміти макроструктуру презентаційного тексту (визначати головну ідею та риторичну організацію тексту).

*Таблиця 1*

Система вправ та завдань веб-квесту **"Joining a Global Company"**

| Етап                                                                                     | Крок           | Комплекси вправ/завдань                                                                           | Алгоритми/<br>вправи |
|------------------------------------------------------------------------------------------|----------------|---------------------------------------------------------------------------------------------------|----------------------|
| ⊨<br><b>a</b><br>⊨<br>$\bullet$<br>屋<br>NЬ<br>m<br>H a<br>$\overline{\bf k}$ 0<br>Z<br>≏ | $\overline{2}$ | Комплекс вправ для розвитку умінь<br>читати та опрацьовувати необхідну<br>інформацію              | $A-C$                |
|                                                                                          | 2.1            | завдання на переглядове читання текстів<br>у режимі он-лайн                                       | A                    |
|                                                                                          | 2.2            | вправи на розуміння макроструктури<br>тексту                                                      | A                    |
|                                                                                          |                | вправи на розуміння мікроструктури<br>тексту                                                      | B                    |
|                                                                                          | 2.3            | вправи на фіксацію опрацьованої<br>інформації на рівні параграфа і тексту                         | C                    |
|                                                                                          | 3              | Комплекс завдань для розвитку умінь<br>вербально і графічно презентувати<br>інформацію на слайдах |                      |
|                                                                                          | 3.1            | завдання на оформлення вербальної<br>інформації слайдів                                           |                      |
|                                                                                          | 3.2            | завдання на оформлення невербальної<br>інформації слайдів                                         |                      |
|                                                                                          | 4              | Комплекс вправ для розвитку умінь<br>готувати/створювати монологічне<br>висловлювання             | D                    |
|                                                                                          | 4.1            | вправи на організацію змісту тексту                                                               | D <sub>1</sub>       |
|                                                                                          | 4.2            | вправи на розгортання тез до повного<br>тексту                                                    | $D2-D5$              |
|                                                                                          | 5              | Комплекс вправ для розвитку умінь<br>робити усний виступ у супроводі<br>комп'ютерної презентації  | E                    |
|                                                                                          | 5.1            | вправи на оформлення усного виступу<br>як ділової презентації                                     | $E1-E4$              |
|                                                                                          | 5.2            | вправи на створення та продукування<br>усного виступу-презентації                                 | $E5-E8$              |

*Тип вправ*: рецептивні, комунікативні, письмові (комп'ютерні).

- **A2.** Read the source text and define its **main idea**. Next to its heading, type 'The text is about …'.
- **A3.** Study the text structure to find **introduction**, **main body** and **conclusion**. Highlight the sentence that **a)** introduces the main idea and **b)** restates it as a conclusion.

#### **Приклад вправ алгоритму B** (Крок 2.2)

*Мета*: навчити студентів розуміти мікроструктуру презентаційного тексту (визначати речення, що міс: тять головну, допоміжну, ілюстративну інформацію параграфа).

*Тип вправ*: рецептивні, комунікативні, письмові (комп'ютерні).

- **B1**. Read **each paragraph** more slowly focusing on the most important information. Highlight the **topic sentence** (the sentence containing the main idea). Mark the **key words** in it in **bold** type.
- **B2.** Find the **supporting sentence (**the sentence that develops the main idea and provides **illustrative information** (facts/ figures/data) to support it. Mark the **key words** in it in **bold** type, too.
- **B3**. Italicize **illustrative information** (facts/figures/data).

#### **Приклад вправи алгоритму С** (Крок 2.3)

*Мета*: навчити студентів фіксувати опрацьовану інформацію на рівні тексту у вигляді тез.

Тип вправ: репродуктивна, умовно-комунікативна, письмова (комп'ютерна).

**C3.**As you are ready with **all paragraphs**, copy each **HEADING**, **key words** and illustrative data and paste them so as to get an outline of the source text**.**

#### **Приклад вправи алгоритму D** (Крок 4.2)

*Мета*: навчити студентів розгортати тези до повного тексту виступу, забезпечуючи когерентність та когезію.

Тип вправ: репродуктивна, умовно-комунікативна, письмова (комп'ютерні).

- **D5.** Without looking at the source text, join each set of **key words** and illustrative info together into a **paragraph**. Use conjunctions (e.g. and, but), and adverbs (e.g. therefore, however) to show the connections between ideas.
- **D6.** Join paragraphs into a **full written text**.

#### **Приклад вправи алгоритму E** (Крок 5.1)

*Мета*: навчити студентів оформлювати усний виступ як ділову презентацію.

*Тип вправи*: рецептивно-репродуктивна, некомунікативна, письмова (комп'ютерна).

**E3**. Choose the words/phrases/clichés you like best (follow the link to see the list) and insert them at the beginning of each of the presentation blocks. Italicise the words/phrases/ clichés at the beginning of each of the presentation blocks. Keep this as **a full script** of your presentation.

#### **Приклад вправ алгоритму E** (Крок 5.2)

*Мета*: навчити студентів створювати і продукувати усний виступ у супроводі комп'ютерної презентації.

*Тип вправ:* продуктивні, комунікативні, усні, з рольовим компонентом.

**E7.** With your partner, rehearse your presentation making use of the PPt **print-outs**. Let each of you present the part of the work he was most engaged in. Make improvements to the PPt if necessary.

**E8.** Present your part of **oral talk** before a company executive board.

Представивши структуру ВК "Joining a Global Company" та наповнення ресурсних опор до кожного з його Кроків, розглянемо організацію навчального процесу з ІМ професійного спрямування, який реалізується з використанням ВК. Зробимо це на прикладі навчання студентів 3 курсу спеціалізації «Міжнародна економіка» Львівської комерційної академії. Студенти цього вищого навчального закладу починають вивчати ділову англійську саме з 3 курсу; базовим є посібник "Market Leader (Іntermediate)".

На вивчення ІМ у п'ятому семестрі, зокрема, виділено 72 години аудиторної та 80,25 години самостійної роботи. Робота з навчання УПВ з використанням ВК

"Joining a Global Company" триває один семестр, тобто ВК можна позначити як довготривалий. Зауважимо, що виконання ВК повинно бути інтегрованим з програмою вивчення ІМ профе: сійного спрямування за базовим підручником, узгодженим із головними цілями навчання та розподілом навчального часу.

Оскільки одним із принципів ВК є форму: вання у студентів навчальної автономії, то використання ВК передбачає високу вагу само: стійної роботи студентів (індивідуальної або у командах) поза аудиторією. Виконання ВК виучуваною ІМ, однак, повинне відбуватися під певним контролем з боку викладача, тому передбачені регулярні консультації, протягом яких викладач виконує роль лінгвістичної опори та перевіряє якість самостійного виконання студентами комплексів вправ «мовної май: стерні». Як підсумок, з-поміж 72 годин аудиторної роботи на виконання ВК припадає 20, а з 80,25 годин самостійної роботи – 60 годин.

**Висновки і перспективи**. Ефективність створе: ного ВК як засобу навчання майбутніх еконо: містів УПВ у супроводі комп'ютерної презентації доведено в ході природного навчального експерименту [4]. Все викладене дозволяє ствер: джувати, що ВК можна і слід використовувати у підготовці фахівців до спілкування ІМ. Перс: пективи подальших досліджень полягають у розробці веб-проектів на різноманітну професійно орієнтовану тематику, спрямуванні цен: тральних завдань на навчання різних видів мов: леннєвої діяльності, варіюванні тривалості ВК і типу кінцевого продукту (презентація, постер, відеофільм тощо).

## ЛІТЕРАТУРА

- 1. Волкова О. В. Подготовка будущого специалиста к межкультурной коммуникации с использованием техноло: гии веб-квестов : дис. ... канд. пед. наук : 13.00.08 / Волкова Ольга Владимировна. – Белгород, 2010. – 220 с.
- 2. Воробьёв Г. А. Веб-квест технологии в обучении социокультурной компетенции (английский язык, лингвистический вуз) : дис. … канд. пед. наук : 13.00.02 / Воробьёв Геннадий Александрович. – Пятигорск, 2004. – 220 с.
- 3. Гульшина А. Е. Лингвостилистические особенности восприятия текста веб-сайта / А. Е. Гульшина // Вестник ТГТУ. – 2006. – Т. 12. – С. 538–542.
- 4. Лямзіна Н. К. Експериментальна перевірка ефектив: ності методики навчання майбутніх економістів про: фесійно орієнтованого монологічного мовлення з вико: ристанням інформаційних технологій / Н. К Лямзіна // Вісник ХНУ. Методика викладання іноземних мов. – 2014. – Вип. 78. –№ 1103. – C. 202–207. – (Серія: Ро: мано-германська філологія).
- 5. Лямзіна Н. К. Емпіричне дослідження підготовленості майбутніх економістів до професійно орієнтованого виступу-монологу / Н. К. Лямзіна // Вісник Черніг. нац. пед. ун-ту ім. Т. Г. Шевченка. Сер. пед. науки : зб. – 2011. – № 85, вип. 92. – С. 175–177.
- 6. Програма з англійської мови для професійного спілкування / [кол. авторів : Г. Є. Бакаєва, О. А. Борисенко та ін.]. – К. : Ленвіт, 2005. – 119 с.
- 7. March T. The learning power of Web Quests [Електронний ресурс] / T. March // Educational Leadership. – 2003. – Vol 61. – № 4. – P. 42–47. – Режим доступу : http:// tommarch.com/writings/ascdwebquests/.
- 8. Pérez Torres I. A model of WebQuest for learning an L2 [Електронний ресурс] / I. Pérez Torres // Eurocall. – 2005. – Режим доступу : http://www.isabelperez.com/webquest/ taller/l2/english/handout\_wq\_l2\_en.pdf.

*Отримано 13.04.2015 р.*

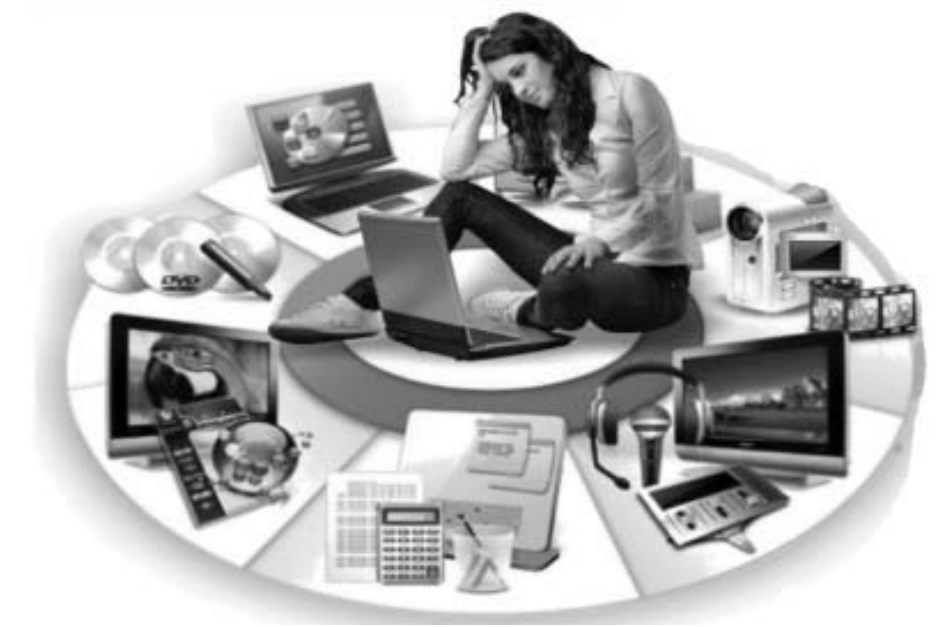